# **Project characteristics**

The Technical and Environmental factors are associated with the weight of the project. You have to assign a value to each factor. The value assigned to a particular factor depends on the degree of influence a factor has. The relevance values range from 0 to 5, where 0 means no influence, 3 is the average level of influence, and 5 means a strong influence.

# **Technical Factors**

The table below lists Technical Factors

| Factor | Technical Factors         | Weight | Description                                                                                                    |
|--------|---------------------------|--------|----------------------------------------------------------------------------------------------------|
| T1     | Distributed system        | 2.0    | The system distributed architecture or centralized architecture.                                                                      |
| T2     | Response adjectives       | 1.0    | The response time is one of the important criteria.                                                                                   |
| Т3     | End-user<br>efficiency    | 1.0    | The end-user efficiency.                                                                                                    |
| T4     | Complex processing        | 1.0    | The business process is very complex.                                                                                                 |
| T5     | Reusable code             | 1.0    | The project maintains high reusability. The design is complex.                                                                        |
| Т6     | Easy to install           | 0.5    | The project requires simple installation.                                                                                             |
| T7     | Easy to use               | 0.5    | User-friendly is one of the important criteria.                                                                                       |
| Т8     | Portable                  | 2.0    | The project requires cross-platform implementation.                                                                                   |
| Т9     | Easy to change            | 1.0    | The project is highly customizable in the future. The architectural design is complex.                                                |
| T10    | Concurrent                | 1.0    | The project has a large<br>numbers of users working<br>with locking support. The<br>architecture increases the<br>project complexity. |
| T11    | Security features         | 1.0    | The project has heavy security.                                                                                                    |
| T12    | Access for third parties  | 1.0    | The project is dependent on the third party's control. Studying and understanding the third party is required.                        |
| T13    | Special training required | 1.0    | The application is so complex for the user that training must be provided.                                                            |

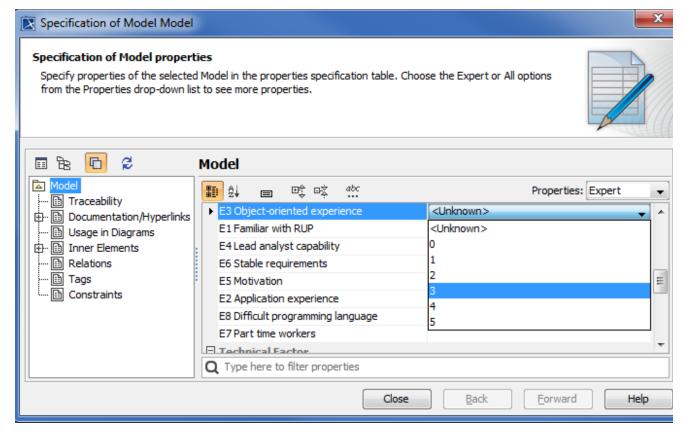

Use Case Driven Model Data E3.

#### **Technical Factor Value**

Technical Factor Value (TFactor) is obtained with the multiplication of the value of each Technical factor by its weight.

TFactor = value x weight

# **Technical Complexity Factor**

Technical Complexity Factor (TCF) is obtained with the addition of 0.6 to the sum of TFactor multiplied by 0.01.

TCF = 0.6 + (0.01 \* TFactor)

# **Environmental Factors**

The Table below lists Environmental Factors

| Factor | Environmental Factors      | Weight | Description                                                                                                    |
|--------|----------------------------|--------|----------------------------------------------------------------------------------------------------|
| E1     | Familiar<br>with RUP       | 1.5    | Staff in the project are familiar with domain and technical details of the project.                                     |
| E2     | Application experience     | 0.5    | The application experience level.                                                                                       |
| E3     | Object-oriented experience | 1.0    | Staff in the project have basic knowledge of the OOP concept. The project is implemented on the object oriented design. |
| E4     | Lead analyst capability    | 0.5    | The analyst who is leading the project has enough domain knowledge.                                                     |
| E5     | Motivation                 | 1.0    | The project motivates staff to work including how the software industry is going on.                                    |

| E6 | Stable requirements            | 2.0  | The requirements are clear, stable, and unlikely to change in the future. |
|----|--------------------------------|------|---------------------------------------------------------------------------|
| E7 | Part-time<br>workers           | -1.0 | Part-time staff are working on the project.                               |
| E8 | Difficult programming language | -1.0 | Complexity of a programming language.                                     |

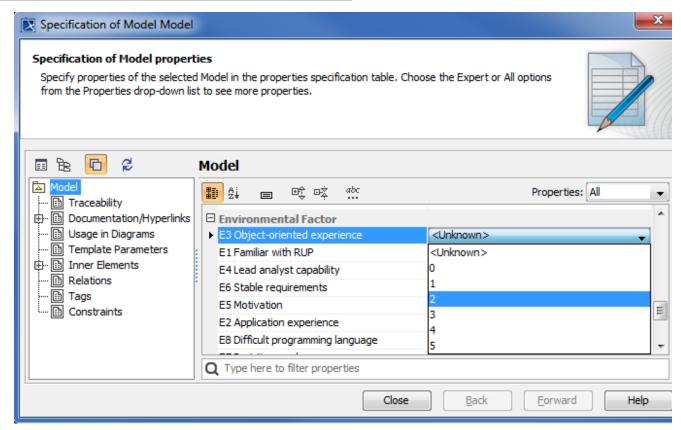

Use Case Driven Model Data E3.

# **Environmental Factor Value**

Environmental Factor Value (EFactor) is obtained with the multiplication of the value of each Environmental factor by its weight.

#### **Environmental Factor**

Environmental Factor (EF) is obtained with the addition of 1.4 to the sum of EFactor multiplied by -0.03.

EF = 1.4 + (-0.03 \* EFactor)

# **Project Estimation**

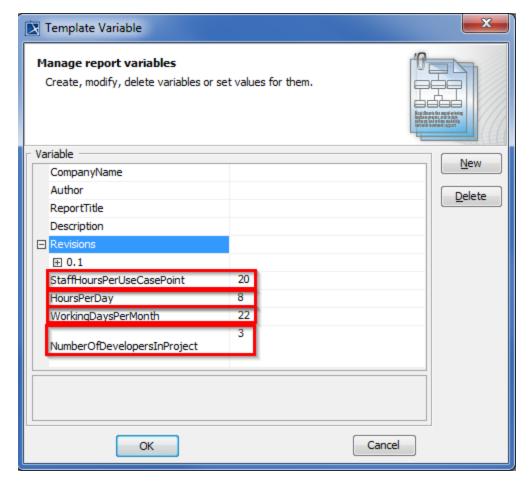

Variables of Use Case Project Estimation.

# **Adjusted Use Case Points**

The Adjusted Use Case Point (UCP) is determined with the multiplication of Unadjusted Use Case Point (UUCP) by Technical Complexity Factor (TCF) and Environmental Factor (EF).

UCP = UUCP \* TCF \* EF

#### **Estimated Effort in Person Hours**

The person hours multiplier or X hours is a ratio of the number of man hours (PHM) per Use Case Point based on past projects. If no historical data has been collected, industry experts suggest using a figure between 15 and 30. A typical value is 20.

X hours = UCP \* PHM

# **Estimated Effort in Scheduled Time**

Divide X hours by the number of developers working on the project and working hours per day to determine Estimated Effort in Scheduled Time or Y days. This means that with nDev developers, it would take Y days to complete the project.

Y days = X / nDev / hay

# **Estimated Effort in Working Days**

Divide Y days by working days per month to get the estimated effort in working days or Z months. This means that with nDev developers, it would take Z month to complete the project.

Z months = Y / d Month